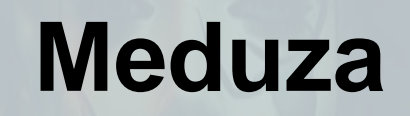

TEKNİK ANALİZ RAPORU

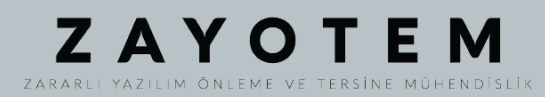

# İçindekiler

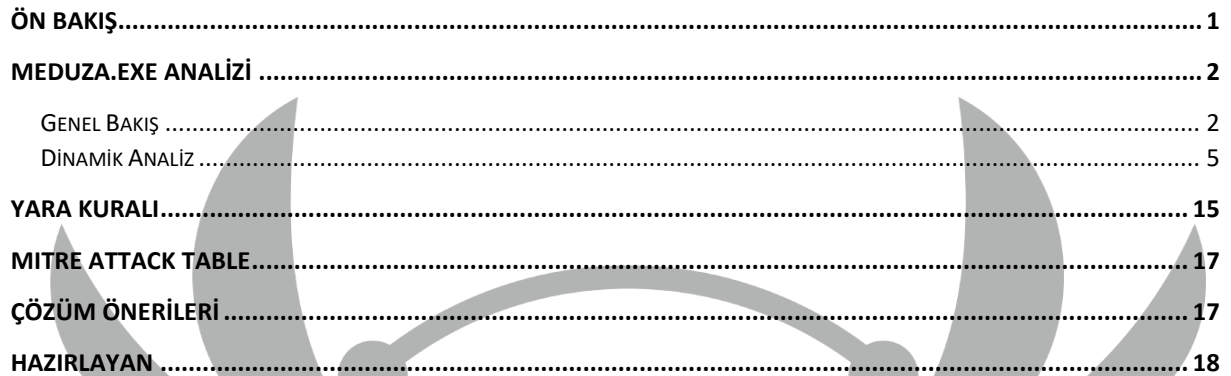

# <span id="page-2-0"></span>**Ön Bakış**

Gizemli bir aktör tarafından hazırlanan Meduza Stealer, Windows kullanıcılarını ve kuruluşlarını hedef alacak şekilde özel olarak tasarlanmıştır. Şu an için yalnızca belirli on ülke haricinde etkin olduğu bilinmektedir. Meduza Stealer'ın ana hedefi kapsamlı veri hırsızlığıdır. Kullanıcıların tarama etkinliklerini ele geçirerek tarayıcıyla ilgili çeşitli verileri toplar. Bu veriler, kritik oturum açma bilgilerinden değerli tarama geçmişi kayıtlarına ve özenle seçilmiş yer imlerine kadar geniş bir yelpazeyi kapsamaktadır. Kripto cüzdanı uzantıları, şifre yöneticisi ve iki faktörlü kimlik doğrulama uygulamaları dahil olmak üzere bu tehdide karşı savunmasızdır.

Bu kötü amaçlı yazılım;

- Web tarayıcılarına kaydedilen kimlik bilgilerine,
- Web tarayıcılarına kaydedilen kripto cüzdan bilgilerine,
- Web tarayıcılarına kaydedilen çerez bilgilerine,
- Şifre yöneticisi uygulamalarına,
- İki faktörlü kimlik doğrulama uygulamalarına,
- Kayıtlı Outlook hesaplarıyla ilgili bilgilere,
- Bilgisayardaki sistem bilgilerine,
- Bilgisayardaki bazı uygulamaların tuttuğu kimlik bilgilerine,
- Bilgisayar belgelerine,

Erişim sağlamaktadır.

## <span id="page-3-0"></span>**Meduza.exe Analizi**

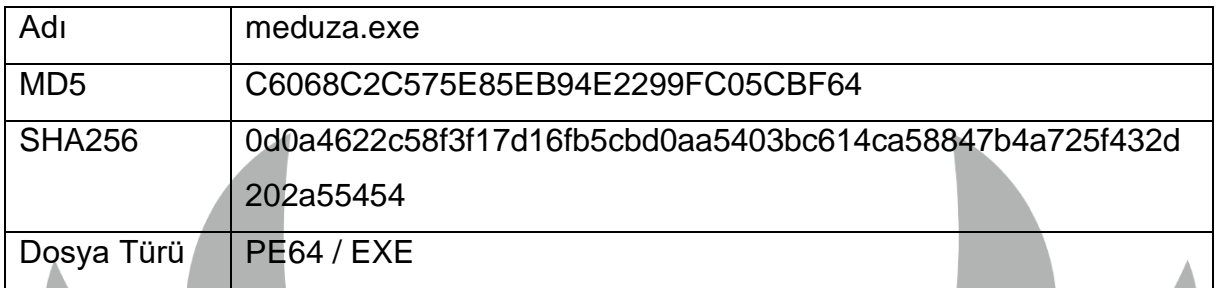

## <span id="page-3-1"></span>**Genel Bakış**

Meduza Stealer, zararlı eylemlerine başlamadan önce bir anti-debug tekniği olarak **IsDebuggerPresent** API kullanılmıştır. Bunu yapmasındaki amaç analistin işini zorlaştırmaktır. Ardından **ülke kodlarını** ve **Windows işletim sistemi sürümünü**  kontrol etmektedir. Kontrollerin sağlanması durumunda asıl zararlı işlemlerin yapıldığı fonksiyonlar çağrılmaktadır. Zararlının amacı; sistem bilgilerinin, tarayıcı verilerinin, şifre yöneticisi ayrıntılarının, madencilikle ilgili kayıt defteri bilgilerinin ve yüklü uygulamalara ilişkin ayrıntılarının toplanmasını içermektedir. Bu detaylı bilgilerin tümü toplandıktan sonra paketlenmektedir. Saldırganın komuta kontrol sunucusuna yüklenmeye hazır hale gelmektedir. İşlemler tamamlandıktan sonra arka planda program kendini silerek zararlı eylemlerine son vermektedir.

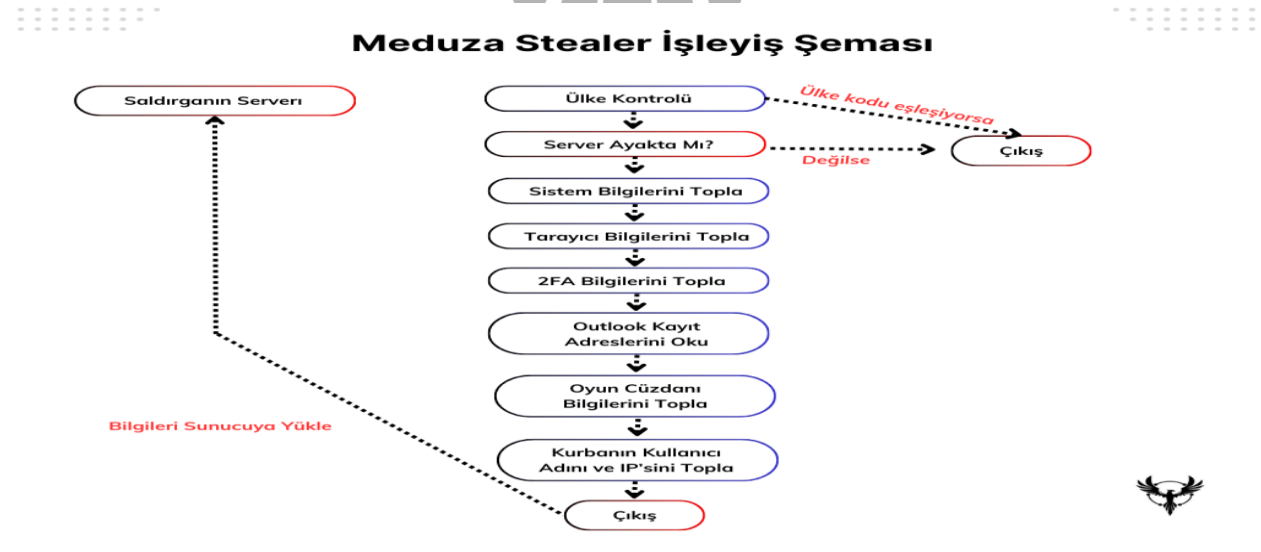

*Şekil 1 – Zararlının İşleyiş Şeması*

Zararlının dil kontrolü yapılarak çalıştırılması engellenen ülkeler:

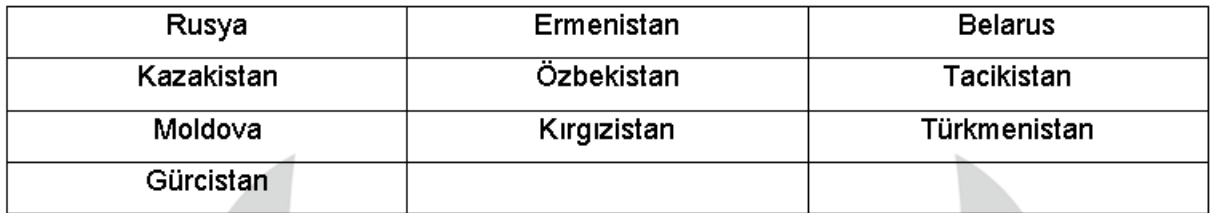

*Şekil 2 – Dil Kontrolü Yapılan Ülkeler Tablosu*

Zararlının hedeflediği şifre yöneticileri ve iki faktörlü kimlik doğrulama uygulamaları:

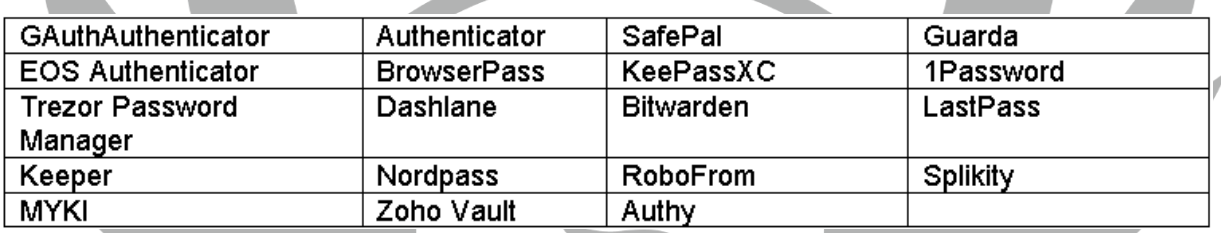

*Şekil 3 – Zararlının Hedeflediği Şifre Yöneticileri ve İki faktörlü kimlik doğrulama Listesi*

Zararlının hedeflediği masaüstü uygulamaları:

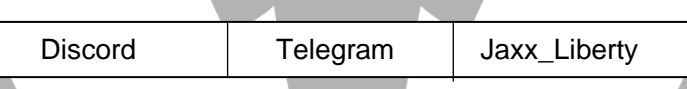

*Şekil 4 – Zararlının Hedeflediği Masaüstü Uygulamalar Listesi*

Zararlının hedeflediği tarayıcılar:

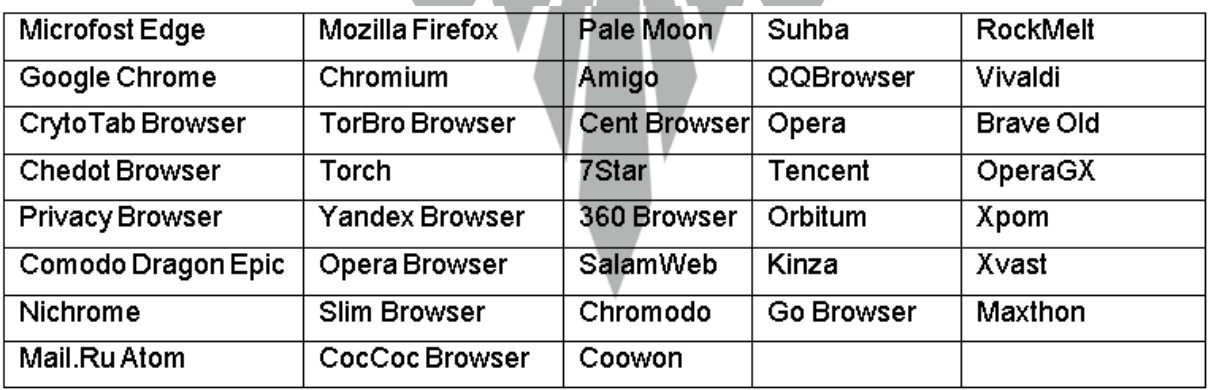

*Şekil 5 – Zararlının Hedeflediği Tarayıcılaın Listesi*

### Zararlının hedeflediği kripto cüzdanlar:

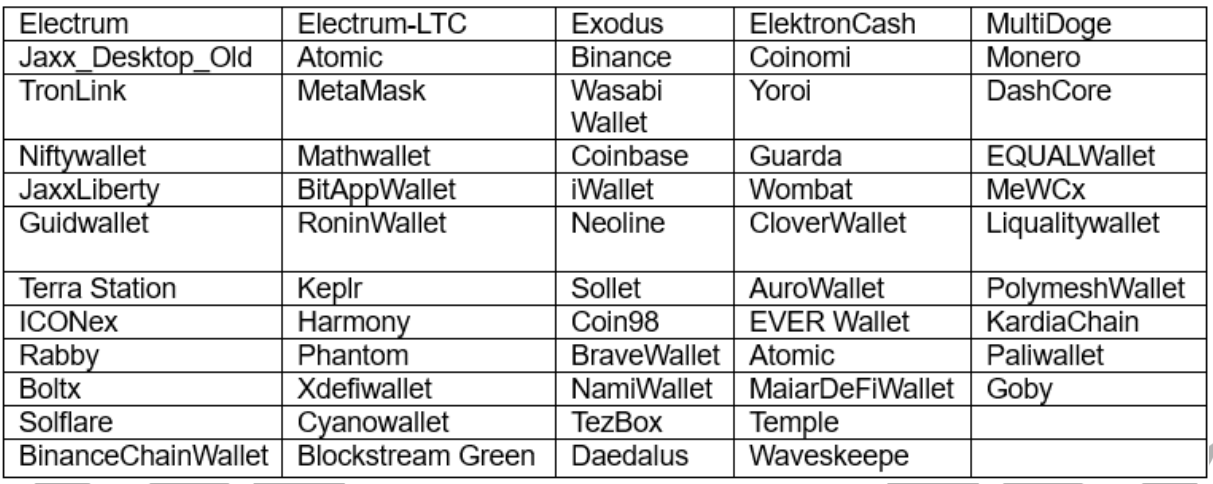

*Şekil 6 – Zararlının Hedeflediği Kripto Cüzdanların Listesi*

## Zararlının topladığı sistem ayrıntıları:

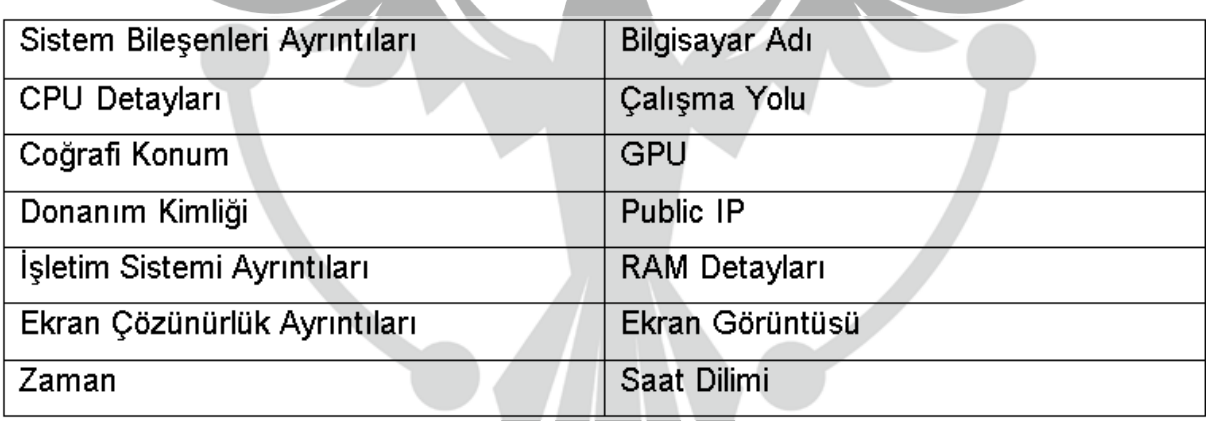

*Şekil – 7 Zararlının Topladığı Sistem Ayrıntıları*

## <span id="page-6-0"></span>**Dinamik Analiz**

Zararlı, herhangi bir zararlı aktivite göstermeden önce **IsProcessorFeaturePresent** API ile çalıştığı cihazın işletim sisteminin Windows 7 veya altı olup olmadığını kontrol etmektedir.

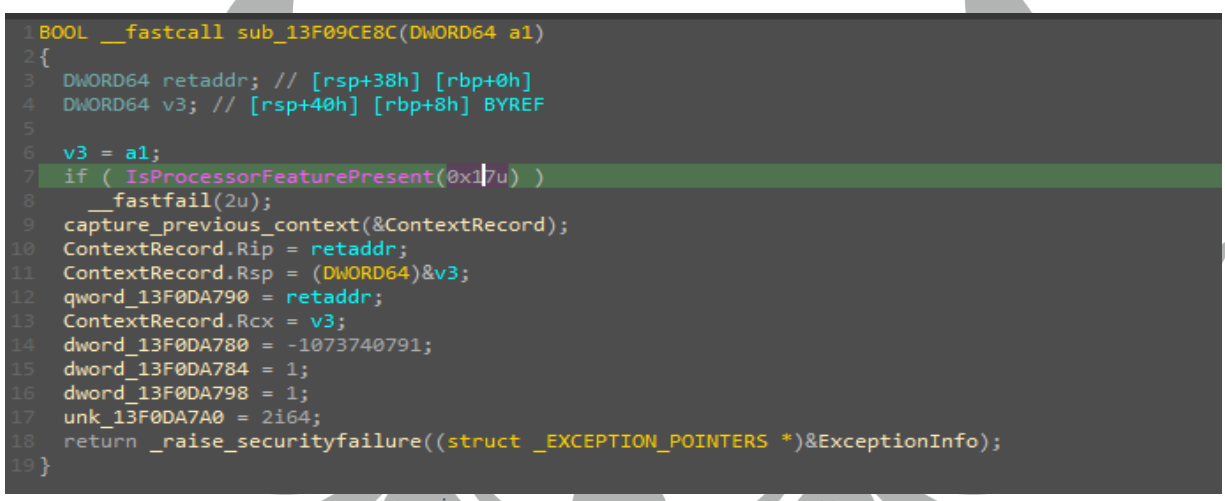

*Şekil 8 – İşletim Sistemi Sürüm Tespitinin Elde Edilmesi*

Ardından zararlı, bilgisayara ait işlemci ve mimari bilgilerini elde etmektedir.

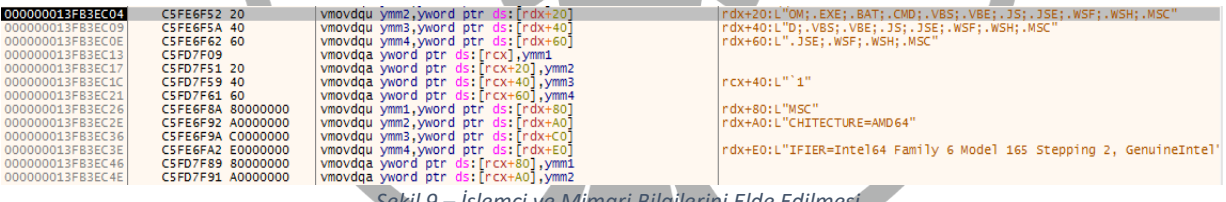

*Şekil 9 – İşlemci ve Mimari Bilgilerini Elde Edilmesi*

Meduza Stealer, bir makineye başarılı bir şekilde sızdığında gerçekleştirdiği ilk adım coğrafi konumu kontrol etmektir. Kurbanın coğrafi konumu hırsızın önceden tanımlanmış listesinde yer alıyorsa (Bkz. Şekil 2) zararlı yazılım çalışmamaktadır.

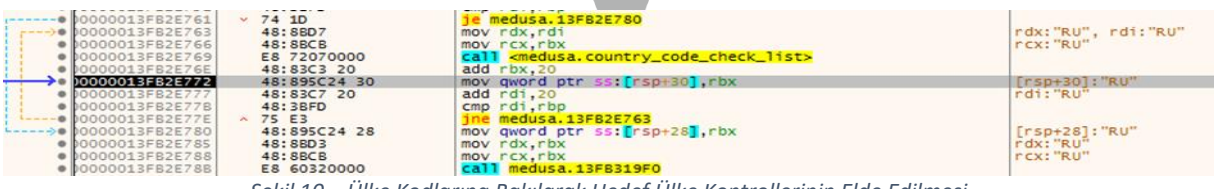

Zararlı Şekil 11'de sunucu kontrolü gerçekleştirmektedir. Sunucu ayakta ise kötü niyetli işlemlerine devam etmekte olup aksi durumda işlemlerine son vermektedir.

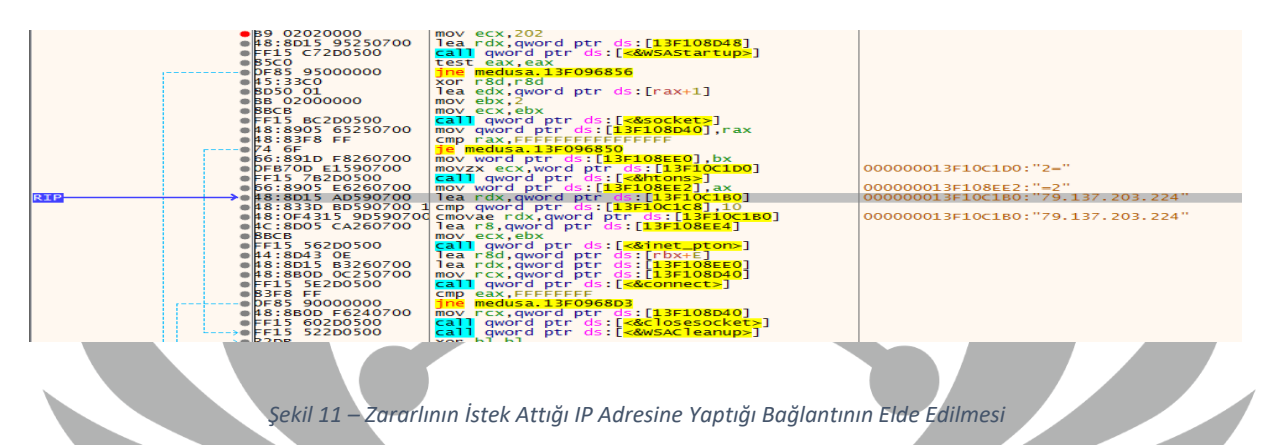

### Takip edilen adreste panel isteği **/auth/login** dizinine yönlendirmektedir.

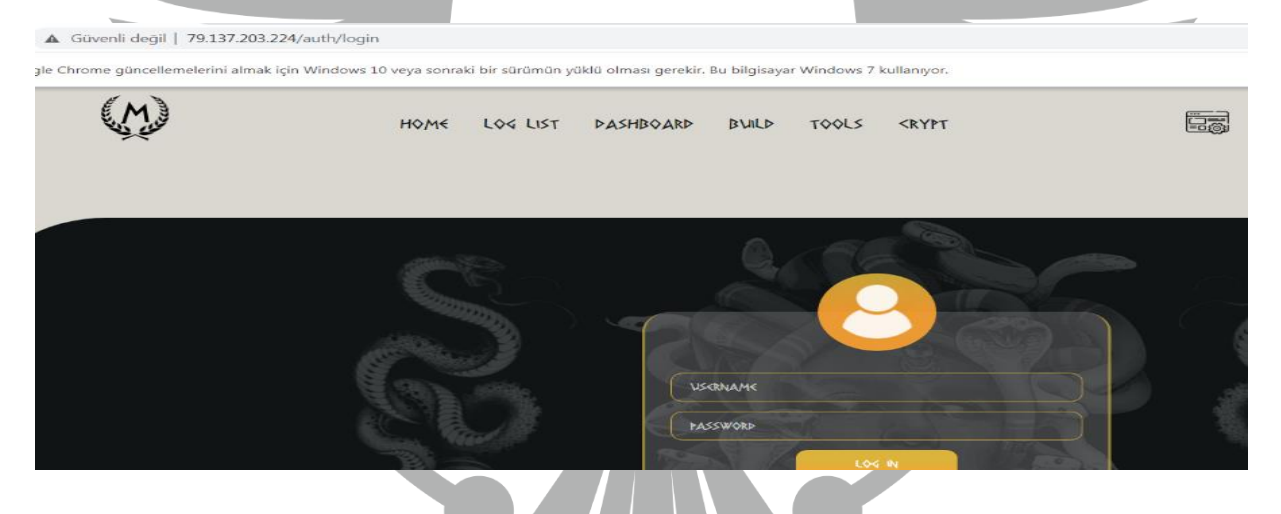

*Şekil 12 – Zararlının İletişime Geçtiği Web Panel Adresinin Elde Edilmesi*

Zararlı **EnumDisplayDevices** API ile geçerli oturumdaki görüntüleme aygıtları hakkında bilgi almaktadır.

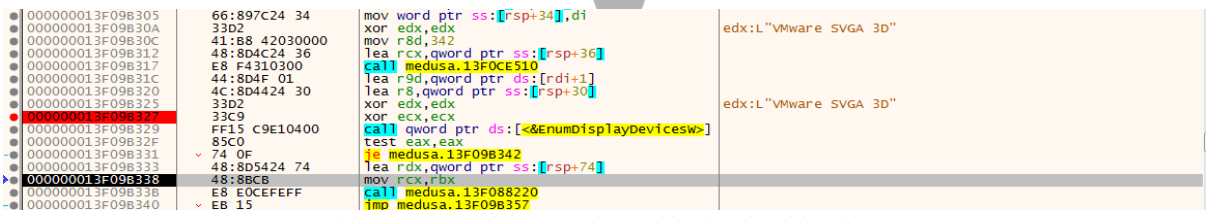

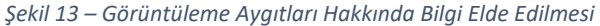

Kripto varlıklarıyla ile ilgili zararlı ilk olarak sırasıyla tarayıcadaki eklenti ve cihazda donanımsal olarak bulunan hedef kripto cüzdanı belirlemektedir. İlgili hedef coin cüzdanda arandıktan sonra parametre olarak kripto para ismi, cüzdan ismi ve cüzdan ile ilgili dosyanın ismi verilmektedir.

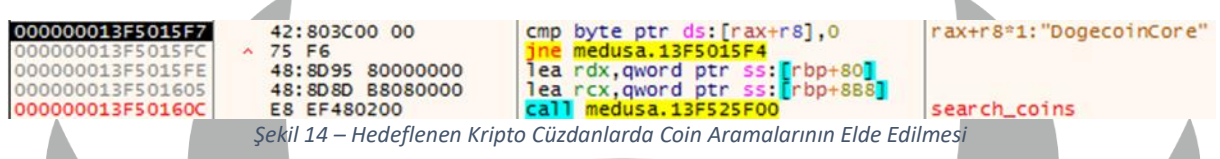

**CreateDirectoryA** API ile crypto klasörünün içerisine coin ismiyle yeni bir klasör oluşturulur. **SHGetFolderPathA** API ile APPDATA klasörünün dizini alınmaktadır, **lstrcatA** ile sonuna cüzdan ismi dizin olarak eklenmektedir. Cüzdanın mutlak dizini elde edilmektedir. Cüzdan datalarının bulunduğu dizine gelmektedir. Kripto para ile ilgili veriler crypto klasörünün içine kopyalanmaktadır.

|           | ●   000000013FE9EAZ6 |                        | 6666:0F1F8400 0000000 nop word ptr as: [rax+rax], ax  |                                                   |
|-----------|----------------------|------------------------|-------------------------------------------------------|---------------------------------------------------|
| ⊸∙        | 0013FE9EA3           | 48:8BC1                | mov rax.rcx                                           | rax: "Atomic Wallet"                              |
|           | 000000013FE9EA33     | 4C: 8D15 C615F8FF      | lea r10, qword ptr ds: [13FE20000]                    |                                                   |
|           | 000000013FE9EA3A     | 49:83F8 OF             | cmp r8, F                                             |                                                   |
| $- - - 0$ | 000000013FE9EA3E     | $\times$ 0F87 0C010000 | ia meduza.13FE9EB50                                   |                                                   |
|           | 000000013FE9EA44     |                        | 66666666: 0F1F8400 000 nop word ptr ds: [rax+rax], ax |                                                   |
|           | 000000013FE9EA50     | 47:8B8C82 B0500C00     | mov r9d, dword ptr ds: [r10+r8*4+C50B0]               | r9d:"atomic\\Local Storage\\leveldb"              |
|           | 000000013FE9EA58     | 4D: 03CA               | add r9.r10                                            | r9:"atomic\\Local Storage\\leveldb"               |
|           | 000000013FF9FA5B     | $\land$ 41: FFE1       | jmp r9                                                |                                                   |
|           | 000000013FE9EA5E     | C3.                    | ret                                                   |                                                   |
|           | 000000013FE9EA5F     | 90                     | nop                                                   |                                                   |
|           | 000000013FE9EA60     | 4C: 8B02               | mov r8.aword ptr ds: [rdx]                            | rdx: "Atomic Wallet"                              |
|           | 000000013FE9EA63     | 8B4A 08                | mov ecx.dword ptr ds: [rdx+8]                         | $rdx+8$ : "allet"                                 |
|           | 000000013FE9EA66     | 44:0FB74A OC           | movzx r9d, word ptr ds: [rdx+C]                       | r9d:"atomic\\Local Storage\\leveldb"              |
|           | 000000013FE9EA6B     | 44:0FB652 OE           | movzx r10d, byte ptr ds: [rdx+E]                      |                                                   |
|           | 000000013FE9EA70     | 4C:8900                | mov qword ptr ds: [rax], r8                           | rax: "Atomic Wallet"                              |
|           | 000000013FE9EA73     | 8948 08                | mov dword ptr ds: [rax+8], ecx                        | $r$ ax+8: "allet"                                 |
|           | 000000013FE9EA76     | 6644:8948 OC           | mov word ptr ds: [rax+C], r9w                         |                                                   |
|           | 000000013FE9EA7B     | 44:8850 OE             | mov byte ptr ds: [rax+E], r10b                        |                                                   |
|           | 000000013FE9EA7F     | C3                     | ret                                                   |                                                   |
|           | 000000013FE9EA80     | 4C: 8B02               | mov r8.aword ptr ds: [rdx]                            | rdx: "Atomic Wallet"                              |
|           | 000000013FE9EA83     | <b>OFB74A 08</b>       | movzx ecx, word ptr ds: [rdx+8]                       | rdx+8:"allet"                                     |
|           | 000000013FE9EA87     | 44: OFB64A OA          | movzx r9d, byte ptr ds: [rdx+A]                       | r9d:"atomic\\Local Storage\\leveldb", rdx+A:"let" |
|           | 000000013FE9EA8C     | 4C:8900                | mov qword ptr ds: [rax], r8                           | rax: "Atomic Wallet"                              |
|           | 000000013FE9EA8F     | 66:8948 08             | mov word ptr ds: [rax+8].cx                           | $r$ ax+8: "allet"                                 |
|           | 000000013FE9EA93     | 44:8848 OA             | mov byte ptr ds: [rax+A] r9b                          | rax+A: "let"                                      |
|           | 000000013FE9EA97     | C <sub>3</sub>         | ret                                                   |                                                   |
|           | 000000013FE9EA98     | OFB70A                 | movzx ecx, word ptr ds: [rdx]                         | rdx: "Atomic Wallet"                              |
|           | 000000013FE9EA9B     | 66:8908                | mov word ptr ds: [rax].cx                             | rax: "Atomic Wallet"                              |
|           | 000000013FE9EA9E     | C3                     | ret                                                   |                                                   |
|           | . 000000013FE9EA9F   | 90                     | nop                                                   |                                                   |
|           |                      |                        |                                                       |                                                   |

*Şekil 15 – Zararlının Hedeflediği Kripto Cüzdanların Elde Edilmesi*

### Zararlı tarayıcıda bulunan tüm eklentilerin çerezlerini elde etmektedir.

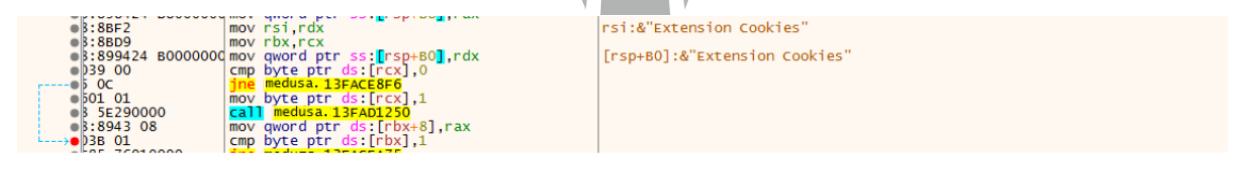

*Şekil 16 – Tarayıcıda Bulunan Eklentilere Ait Çerezleri Elde Edilmesi*

Buna ek olarak, zararlı Chrome tarayıcısında tutulan network çerezlerine erişmektedir.

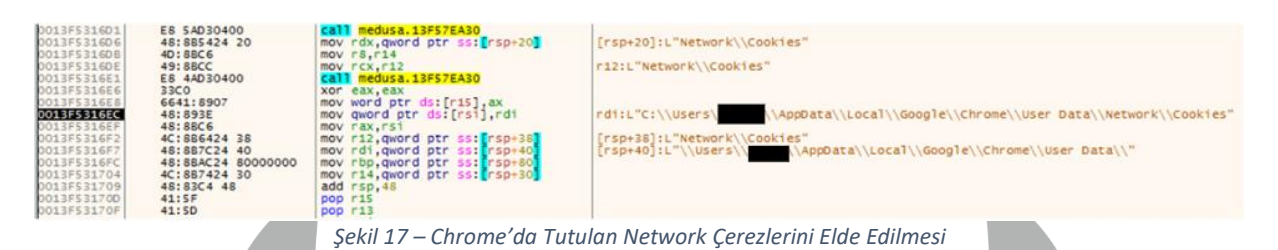

Tarayıcı işlemleri tamamlandıktan sonra programın sıradaki hedefi Outlook verileridir. Bu aşamada zararlı, Windows Kayıt Defterindeki Outlook kayıt adreslerinde **RegOpenKeyExA** API ile **HKEY\_CURENT\_USER** için **KEY\_READ** izni ile parametre olarak verilen registry dizinleri için handle almaya çalışmaktadır. ERROR\_SUCCESS değeri return olursa **RegEnumValueA** API varsayılana ek olarak handle ve verilerin içine yazılacağı char array değişkeni verilerek çağrı yapılmaktadır. Bu çağrı while döngüsü içerisinde return değerinin değili olacak şekilde ayarlanmıştır. ERROR\_SUCCESS değeri alındığı sürece çalışacaktır.

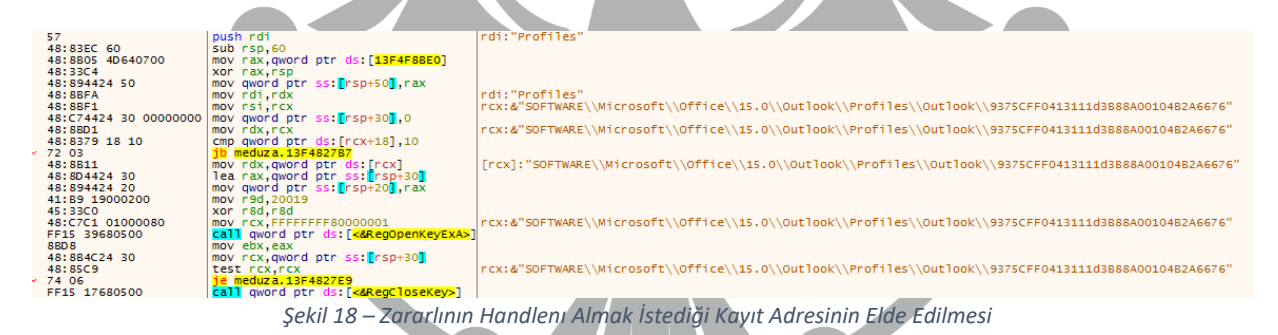

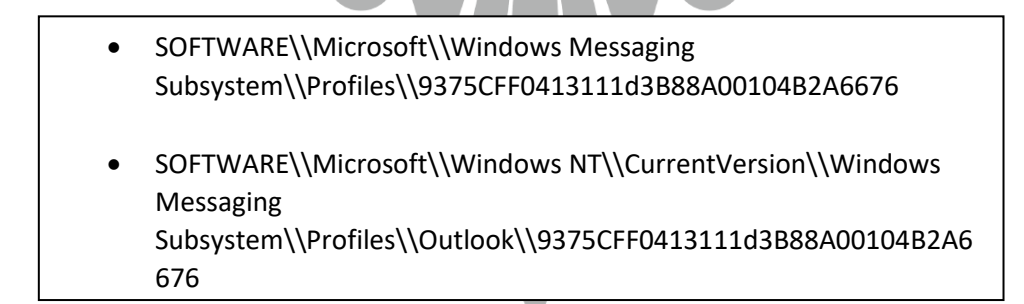

*Şekil 19 – Zararlının Handlenı Almak İstediği Kayıt Adresleri*

Zararlı, kayıt adreslerini okuduktan sonra C2 sunucusu ile iletişime geçmektedir. Fakat bunun öncesinde **InternetOpenUrlA** API ile **api[.]ipify[.]org** adresine istek göndererek kurbanın public IP'sini döndürmektedir.

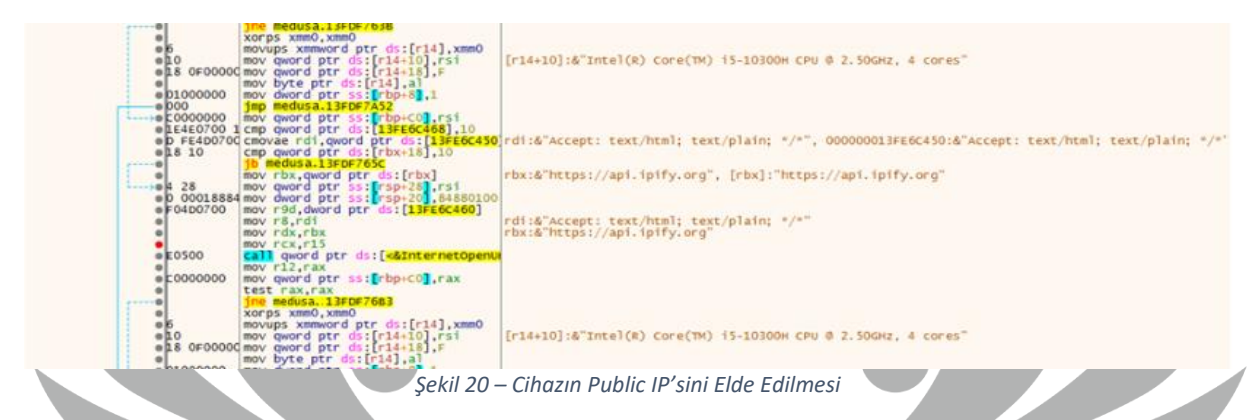

Zararlı, **RtlGetVersion** ve **GetNativeSystemInfo** API'lerini kullanarak yerel sistem ve sürüm bilgileri hakkındaki bilgileri alır.

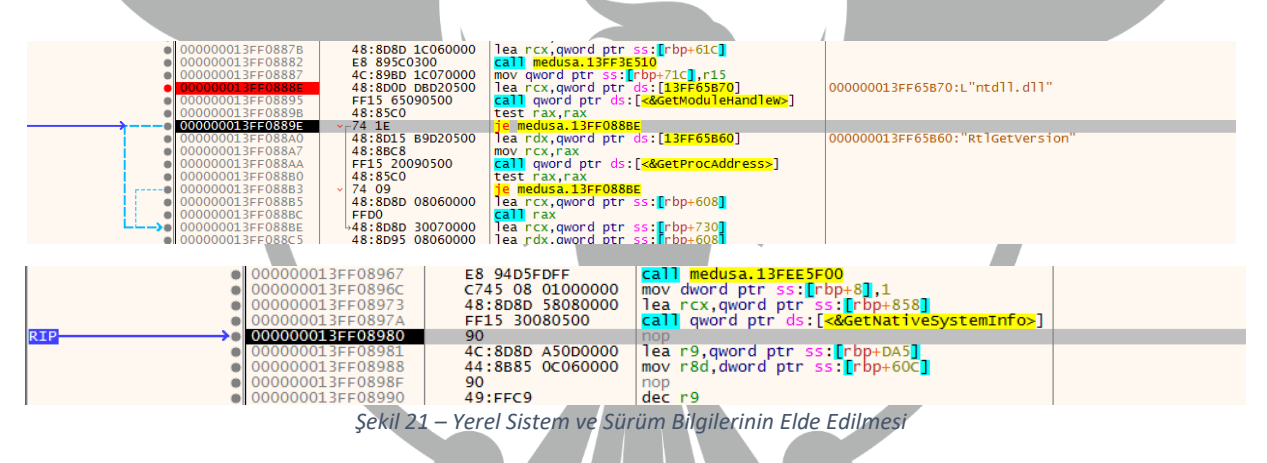

Zararlı, **GetComputerName** API kullanarak kurbanın makinesinin ismini toplamaktadır.

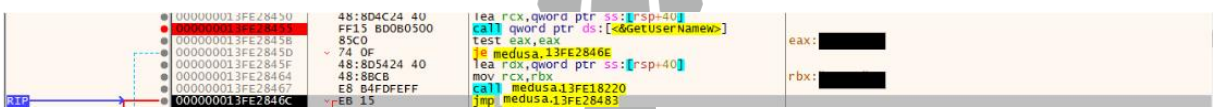

*Şekil 22 – Kurban Cihazın İsminin Elde Edilmesi*

Buna ek olarak, zararlının GPU, RAM ve Şekil-7'deki diğer sistem bilgilerini topladığı görülmektedir.

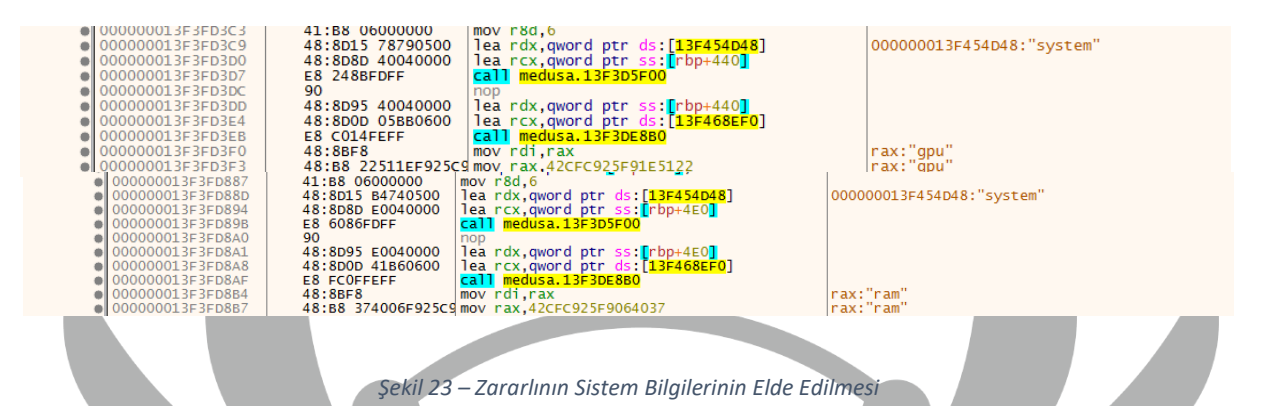

Hedef bilgisayardaki Telegram uygulaması ve kayıt defteri anahtarını **InstallLocation** değeri aracılığıyla kontrol etmektedir*.*

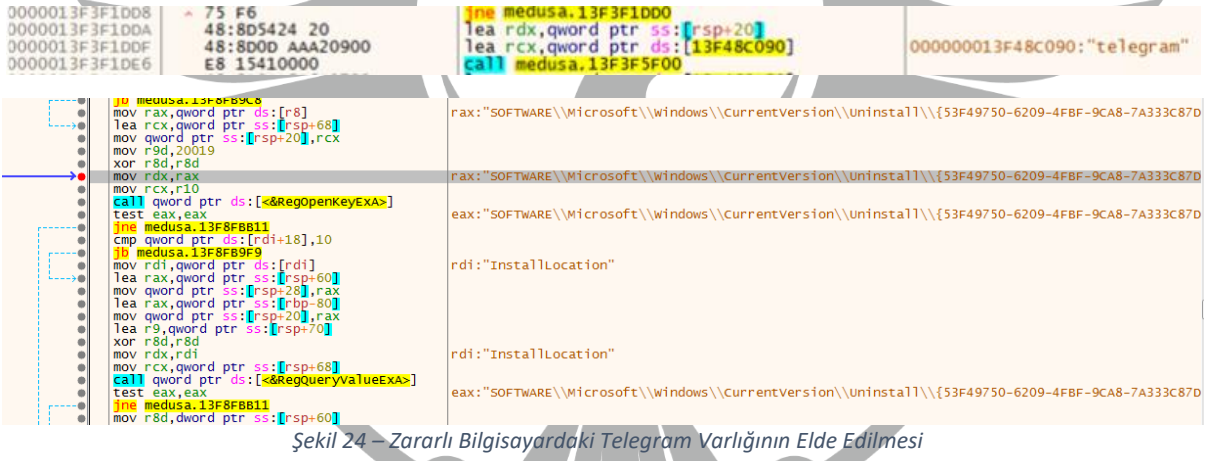

Saat dilimi bilgileri, **SYSTEM\CurrentControlSet\Control\TimeZoneInformation** kayıt defteri anahtarına erişilerek ve **TimeZoneKeyName** API çağrılarak alınmaktadır.

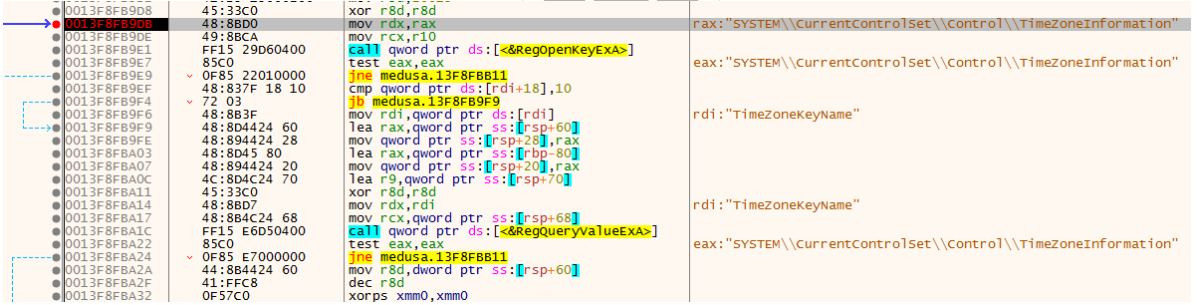

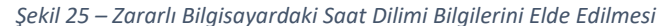

Zararlı, Discord uygulamasına özel olarak çalışan bazı alt programlara ve discord kullanıcı hesaplarının tutulduğu **accounts.xml** dosyasına erişmeyi hedeflemektedir. Aynı zamanda, **liberty jaxx** cüzdanının masaüstü uygulamasına ait olan veritabanı dosyasına erişmek istemektedir.

| 000000013F52E761<br>000000013F52E763<br>000000013F52E766<br>000000013F52E769<br>000000013F52E76E<br>000000013F52E772<br>000000013F52E777<br>000000013F52E77B<br>000000013F52E77E                     | $-74$ 1D<br>$+48:8807$<br>48:8BCB<br>E8 72070000<br>48:83C3 20<br>48:895C24 30<br>48:83C7 20<br>48:36FD<br>$-75E3$                             | ie medusa.13FS2E780<br>mov rdx, rdi<br>mov rcx, rbx<br>call <medusa.country_code_check_list><br/>add rbx, 20<br/>mov qword ptr ss: [rsp+30] rbx<br/>add rdi, 20<br/>cmp rdi, rbp<br/>ine medusa.13F52E763</medusa.country_code_check_list>                                                     |     | rdx: "DiscordCanary", rdi: "DiscordPTB"<br>rcx: "DiscordCanary"<br>rdi:"DiscordPTB"                                                                         |
|----------------------------------------------------------------------------------------------------|----------------------------------------------------------------------------------------------------|----------------------------------------------------------------------------------------------------|-----|----------------------------------------------------------------------------------------------------|
| 000000013F52E780<br>000000013F52E785                                                                                                    | 48:895C24 28<br>48:8803                                                                                                    | mov qword ptr ss: [rsp+28], rbx<br>mov rdx, rbx                                                                                                    |     | $[rsp+28]:$ "Discord"<br>rdx: "DiscordCanary"                                                                                                    |
| 000000013F57E854<br>000000013F57E856<br>000000013F57E85A<br>000000013F57E861<br>000000013F57E865                                                                                                    | $-77.17$<br>F3: OF 6FOA<br>F342:0F6F5402 FO<br>F3:0F7F09<br>F342: 0F7F5401 FO                                                                  | 1a medusa, 13F57E860<br>movdqu xmm1, xmmword ptr ds: [rdx]<br>movdqu xmm2,xmmword ptr ds: [rdx+r8-10]<br>movdqu xmmword ptr ds: [rcx] xmm1<br>movdqu xmmword ptr ds: [rcx+r8-10].xmm2                                                                                                    |     | rdx: "DiscordDevelopment"<br>rdx+r8=1-10:"scordDevelopment"<br>rcx+r8=1-10:"urple\\accounts.xml"                                                            |
| 000000013F57EB50<br>000000013F57EB54<br>000000013F57EB56<br>000000013F57FBSA<br>000000013F57E861<br>000000013F57F865<br>000000013FS7E86C<br>000000013F57E86D<br>000000013F57EB71<br>000000013F57EB74 | 49:83F8 20<br>$\times$ 77 17<br>F3: OF 6FOA<br>F342: 0F6F5402 FO<br>F3: 0F7F09<br>F342:0F7F5401 FO<br>C3<br>4E:8D0C02<br>48:38CA<br>4C: 0F46C9 | $cmp$ $r8,20$<br>ia medusa.13F57EB6D<br>movdqu xmm2, xmmword ptr ds: [rdx+r rdx+r8°1-10: "ndexeddb. leveldb"<br>movdqu xmmword ptr ds: [rcx], xmm1<br>movdqu xmmword ptr ds: [rcx+r8-10] rcx+r8"1-10:L"ws\\system32"<br>ret<br>lea r9, qword ptr ds: [rdx+r8]<br>cmp rcx, rdx<br>cmovbe r9.rcx | 20: | movdqu xmm1,xmmword ptr ds:[rdx] rdx:"com.liberty.jaxx\\IndexedD8\\file_0.indexeddb.leveldb'<br>rdx:"com.liberty.jaxx\\IndexedDB\\file_0.indexeddb.leveldb" |

*Şekil 26 – Zararlının Erişmek İstediği Bazı Masaüstü Uygulamaların Elde Edilmesi*

Zararlı, Steam istemci verilerini "**\SOFTWARE\Valve\Steam**" kayıt defteri anahtarını okuyarak almaktadır. Steam, Valve Corporation tarafından oluşturulan ve öncelikle video oyunları için kullanılan bir dijital dağıtım platformudur. Bu kayıt defteri anahtarı; kullanıcıya özel ayarları, oyun bilgilerini, oturum açma verilerini, oturum bilgilerini ve Steam istemcisiyle ilişkili diğer yapılandırma verilerini saklamaktadır.

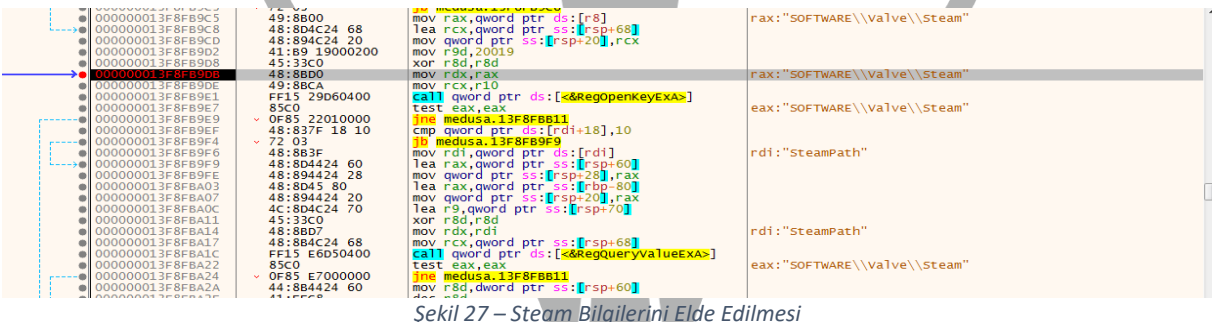

Devamında zararlı, Chrome tarayıcısındaki kullanıcıların profil fotoğraflarını toplamaktadır.

| 40.0043 VO<br>CCHUUGICIUM<br>0013F806437<br>48:8841 38<br>0013FB0643B<br>48:3938<br>0013FB0643E<br>$-7421$<br>0013FB06440<br>48:8651 50<br>0013FB06444<br>8602<br>0013FB06446<br><b>85CO</b> | MOV I CA, UNUI U PLI US. [I CATO]<br>mov rax.qword ptr ds: [rcx+38]<br>cmp qword ptr ds: [rax], rdi<br>e medusa. 13FB06461<br>mov rdx.qword ptr ds:[rcx+50]<br>mov eax dword ptr ds: [rdx]<br>test eax, eax | rcx+38:" p+"<br>[rcx+50]:"chrome://theme/IDR_PROFILE_AVATAR_26" |
|----------------------------------------------------------------------------------------------------|----------------------------------------------------------------------------------------------------|-----------------------------------------------------------------|
| 0013FB06448<br>$-7E$ 17<br>0013FB0644A<br>FFC8<br>8902<br>0013FB0644C<br>0013FB0644E<br>48:8649 38<br>0013FB06452<br>48:8811<br>0013FR06455<br>48:8042.01                                    | e medusa. 13FB06461<br>dec eax<br>mov dword ptr ds: [rdx].eax<br>mov rcx qword ptr ds: [rcx+38]<br>mov rdx.aword ptr ds: [rcx]<br>les ray muord otr de frdys11                                              | rcx+38:" p+"                                                    |

*Şekil 28 – Zararlının Kullanıcı Profil Fotoğtaflarını Elde Etmesi*

48:8943 60<br>48:8943 60<br>48:83FA 10<br>48:83FA 10<br>72 04<br>44:880C08<br>64408 01 00<br>648:8045 67<br>48:8045 67<br>7745 67 800000 The rax, qword ptr ds: [rbx+60], rax<br>
lea rax, qword ptr ds: [rbx+60], rax<br>
cmp rdx,10<br>
cmp rdx,10<br>
medusa.13F805E8F<br>
mov bxyte ptr ds: [rbx+50]<br>
mov byte ptr ds: [rax+rcx], r9b<br>
mov byte ptr ds: [rax+rcx], 0<br>
mov byte ptr rax: "rorce\_signiapps"<br>rax:"force\_signiapps"<br>rax:"force\_signiapps", [rbx+50]:"force\_signiapps" rax:"force\_signiapps", [rbx+50]:"force\_signiapps"<br>rax+rcx\*1:"iapps"<br>rax+rcx\*1+1:"apps" [rbp-49]:&"force\_signiapps"<br>[rbp-49]:&"force\_signiapps" EB 6A<br>48:8849 08<br>48:8841 38<br>48:3938<br>74 21<br>74 21<br>48:851 50<br>48:02 jmp medusa 13F80649D<br>mov rcx, qword ptr ds: [rcx+8]<br>mov rax, qword ptr ds: [rcx+38]<br>cmp qword ptr ds: [rax], rdi<br>je medusa 13F806461  $rcx+38$ :"  $p+$ " [rcx+50]:"force\_signin\_profile\_locked" rdx,qword ptr ds:[rcx+50]<br>eax,dword ptr ds:[rdx] 48:851 50<br>8802<br>85c0<br>7E 17<br>FFC8<br>48:8849 38<br>48:8811<br>48:801 13FB06461 rd ptr ds:[rdx],eax,<br>,qword ptr ds:[rcx+38]<br>,qword ptr ds:[rcx]<br>,qword ptr ds:[rdx+1]  $r$ cx+38:" p+" *Şekil 29 – Zararlının Kullancı Profillerini Elde Etmesi*

Zararlı, kilitlenmiş kullanıcı profillerinin bilgilerini elde etmeye çalışmaktadır.

Zararlı, **79[.]137[.]203[.]224** IP'sine gönderdiği istek sonucunda **15666** portu aracılığıyla three way handshake gerçekleştirmektedir. Bu haberleşme ile veriler şifreli bir şekilde sunucuya yüklenmektedir.

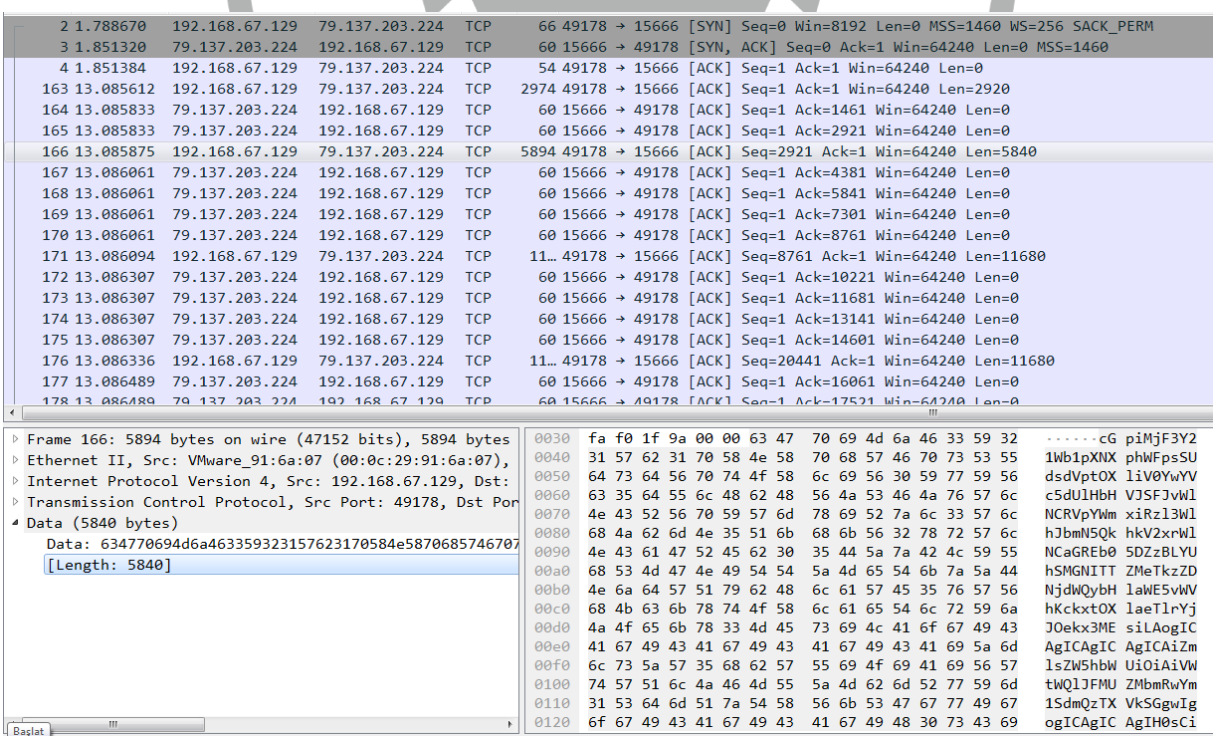

*Şekil 30 – Zararlının Sunucu ile Bağlantısının Elde Edilmesi*

Zararlının şifreli verileri çözümlendiğinde tekrar **BASE64** formatında şifrelendiği gözlemlenmektedir.

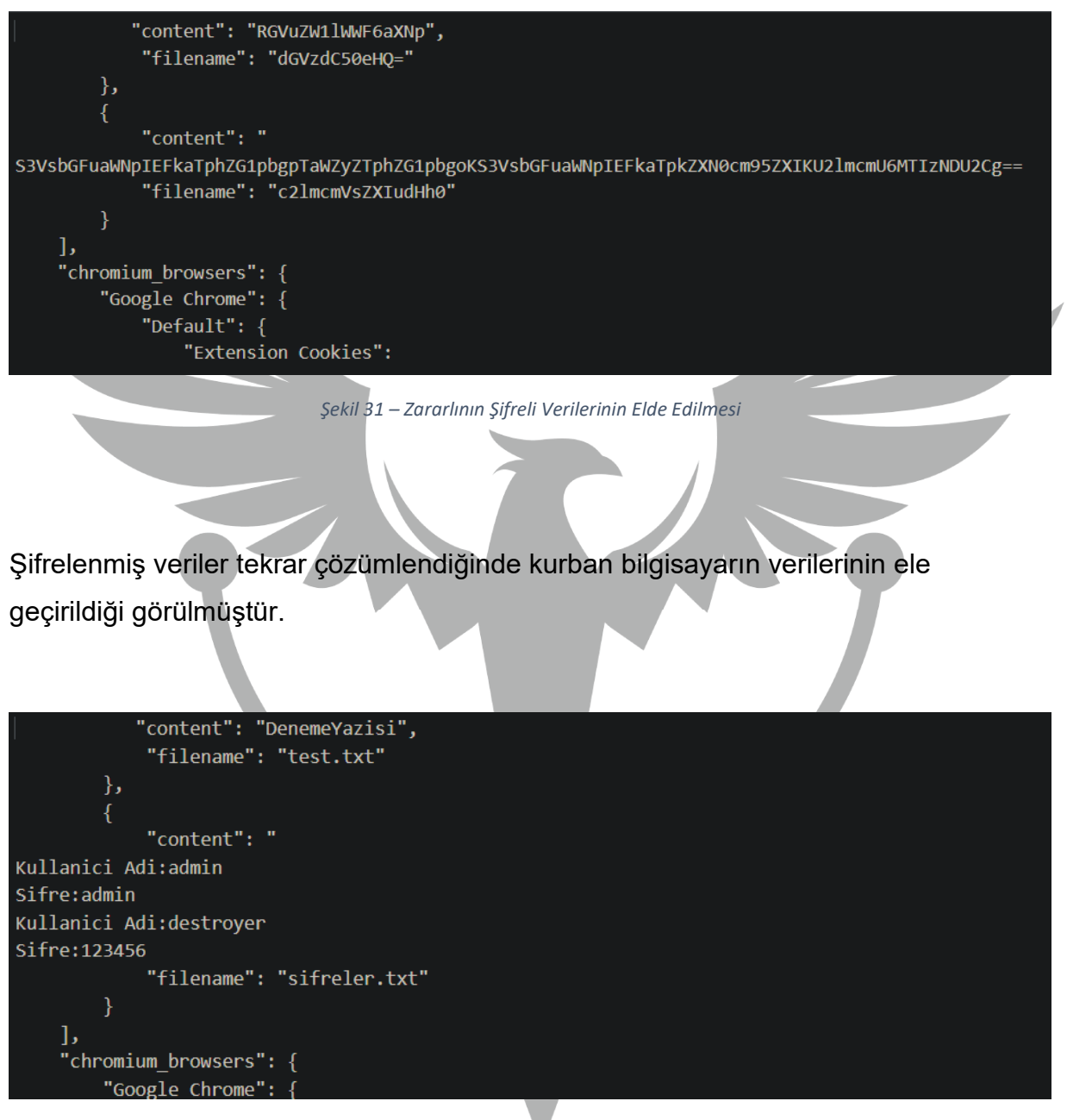

*Şekil 32 – Zararlının Şifreli Verilerinin Çözümlenmesinin Elde Edilmesi*

Son olarak zararlı, **GetModuleFileNameA** API kullanılarak verilen yürütülebilir dosyanın konumunu almaktadır. Ardından **ShellExecuteA** API ile **komut istemcisini** açtıktan sonra Şekil 34'deki komutu çalıştırmaktadır.

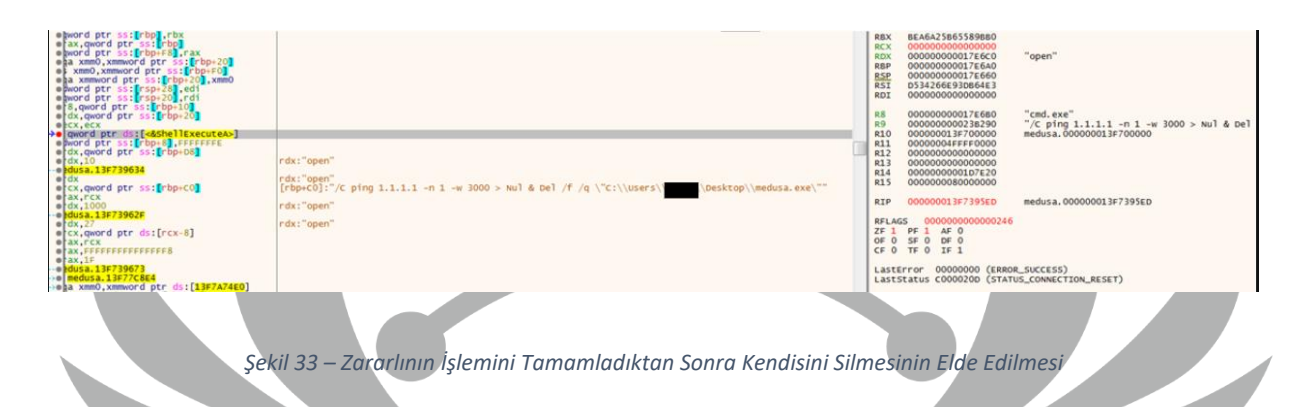

Aşağıdaki cmd scripti ile **Nul** komutu ekrana herhangi bir çıktı vermeden **1[.]1[.]1[.]1[.]** IP adresine bir paket gönderir ve 3 saniye aralıklarla bir timeout oluşturmaktadır. 3 saniye sonra **Del** komutu çalışmaktadır. Komut çalıştıktan sonra zararlı kendisi silerek işlemlerine son vermektedir.

ping 1.1.1.1 -n 1 -w 3000 > Nul & Del /f /q \"C:\\Users\\\*\\Desktop\\medusa.exe"

*Şekil 34 – Zararlının Kendisini Silerken Çalıştırdığı Komut*

## <span id="page-16-0"></span>**YARA Kuralı**

rule Medusa {

#### meta:

author = "ZAYOTEM"

description = "MedusaStealer"

### strings:

\$wallet1 = "\\Electrum\\wallets\\"

\$wallet2 = "\\atomic\\Local Storage\\leveldb\\"

\$wallet3 = "\\WalletWasabi\\Client\\Wallets\\"

\$wallet4 = "Coinomi\\Coinomi\\wallets"

\$wallet5 = "\\Exodus\\exodus.wallet\\"

\$wallet6 = "\\com.liberty.jaxx\\IndexedDB\\file\_\_0.indexeddb.leveldb\\"

\$wallet7 = "\\Metamask\\"

 \$k1 = "SOFTWARE\\Microsoft\\Windows Messaging Subsystem\\Profiles\\9375CFF0413111d3B88A00104B2A6676"

 \$k2 = "SOFTWARE\\Microsoft\\Windows NT\\CurrentVersion\\Windows Messaging Subsystem\\Profiles\\Outlook\\9375CFF0413111d3B88A00104B2A6676"

\$x1 = "DiscordDevelopment\\accounts.xml"

- \$x2 = "Ethereum\\keystore"
- \$x3 = "User Data\\Extension Cookies"
- \$x4 = "Web Data"
- \$x5 = "Login Data"
- \$x6 = "DiscordPTB"
- \$x7 = "DiscordCanary"

\$c1 = "Bitcoin"

\$c2 = "Ethereum"

 $$c3$  = "Armory"

\$c4 = "bytecoin"

\$c5 = "LiteCoin"

\$api1 = "EnumDisplayDevicesA"

\$api2 = "GdipCreateBitmapFromHBITMAP"

\$api3 = "GetUserDefaultLocaleName"

\$api4 = "CryptoMsgDllCNGExportKeyFree"

\$api5 = "GdipSaveImageToStream"

\$api6 = "InternetReadFile"

\$api7 = "WSAStartup"

\$api8 = "InternetOpenUrlA"

\$api9 = "HttpQueryInfoW"

\$api10 = "InternetQueryDataAvailable"

\$api11 = "IsDebuggerPresent"

#### condition:

all of them or

4 of (\$wallet\*) and 3 of (\$c\*) or

4 of (\$wallet\*) and 3 of (\$api\*) or

2 of (\$wallet\*) and all of (\$k\*) and all of (\$x\*) and \$ip

# **MITRE ATTACK TABLE**

<span id="page-18-0"></span>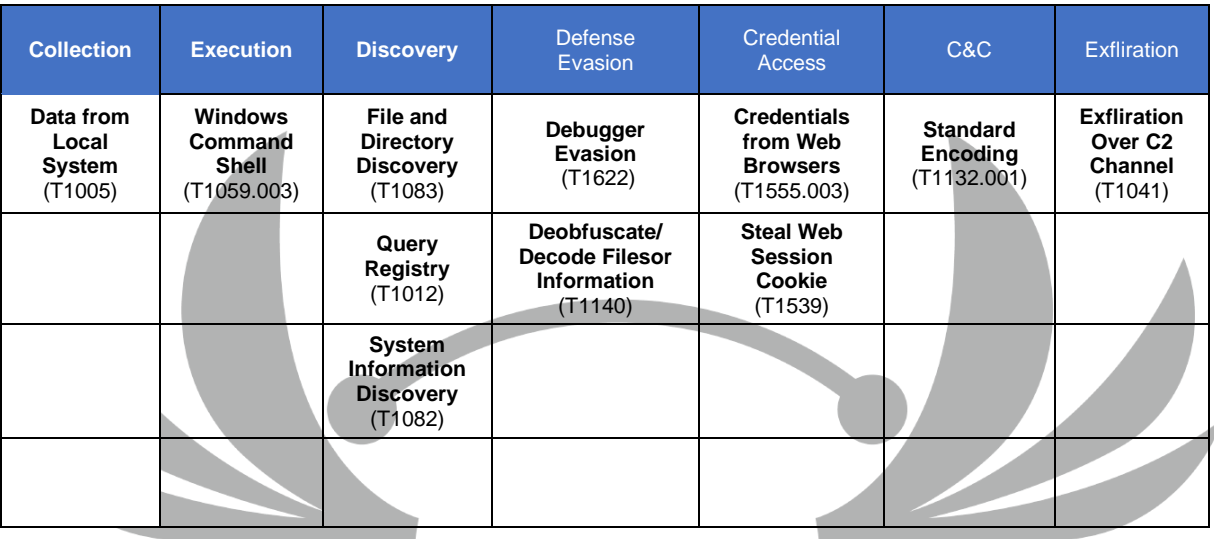

# **Çözüm Önerileri**

- <span id="page-18-1"></span>1. Güncel bir antivirüs programı kullanılmalıdır.
- 2. Parolalar bilgisayar içerisinde açık metin şeklinde depolanmamalıdır.
- 3. Bilinmeyen uygulamalar kontrol edilmeden çalıştırılmamalıdır.
- 4. Kripto cüzdanlarında iki faktörlü kimlik doğrulaması kullanılmalıdır.
- 5. Soğuk cüzdan gibi daha güvenilir kripto para saklama yöntemleri tercih edilmelidir.
- 6. Bilinmeyen e-postaların ek dosyaları açılmamalıdır.
- 7. Güvenilir kaynaktan olmayan linklere tıklanmamalıdır.
- 8. Kullanılan uygulamalar güncel tutulmalıdır.

# **HAZIRLAYAN**

<span id="page-19-0"></span>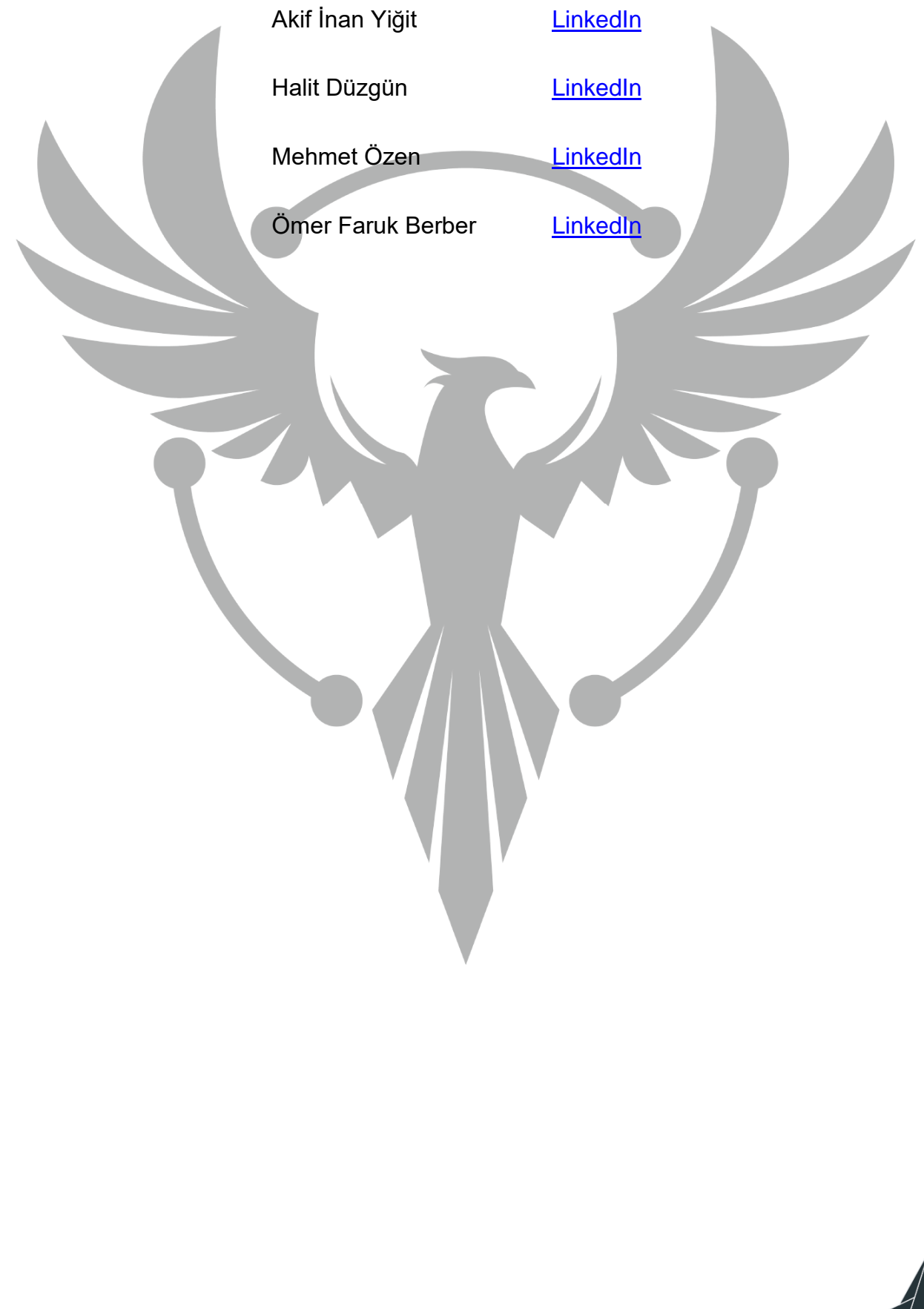